## **太陽光発電設備とコージェネレーション設備を 同時に設置する場合の評価について**

• **逆潮可能(売電可能)な家庭用コージェネレーション設備は、発電ユニット番号の後ろに [**baiden**]と表記し、逆潮できない機種と区別しています。 例)同じ品番でも逆潮できる機種([**baiden**]と表記)と逆潮できない機種がある**

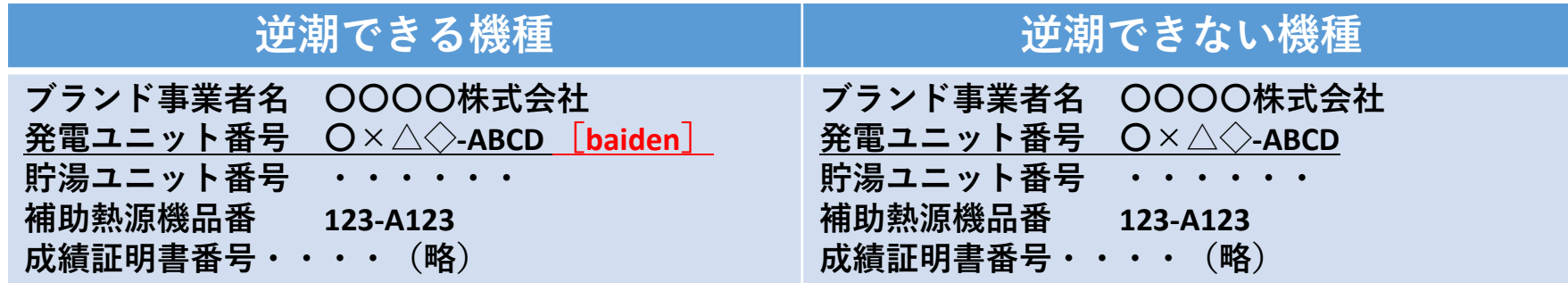

• **太陽光発電設備(余剰買取/全量買取)とコージェネレーション設備(逆潮可能/逆潮不可)を同 時に設置する場合の省エネルギー基準における評価は以下を参考にしてください。**

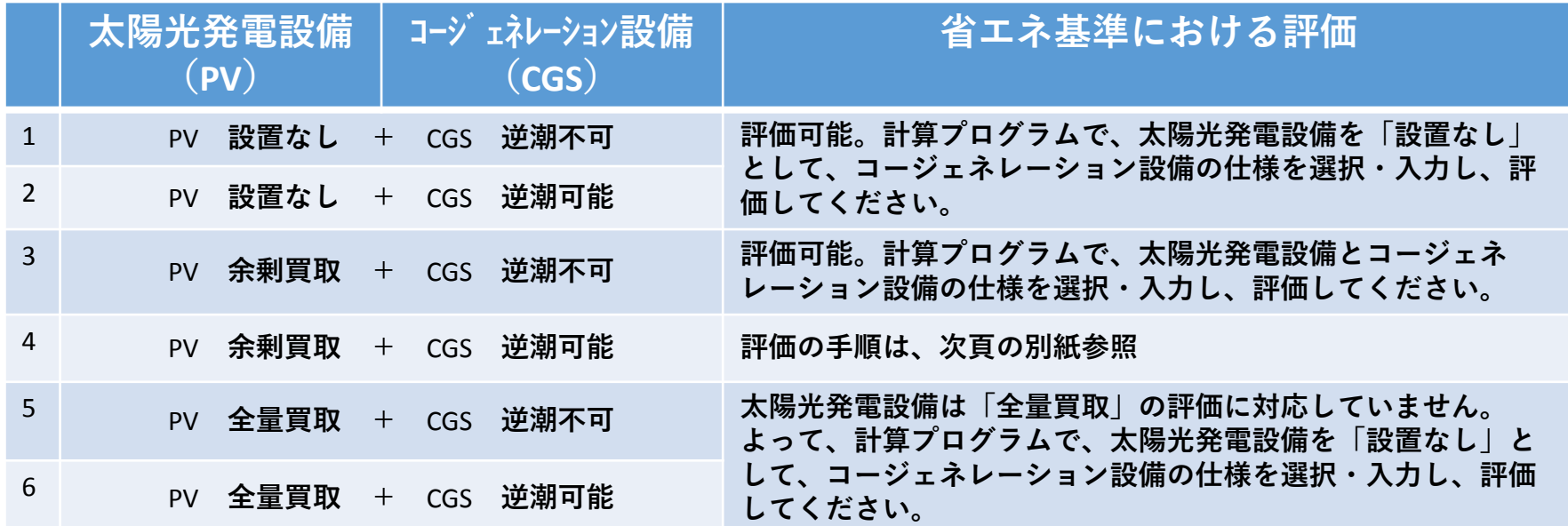

## **【別紙】**

- • **太陽光発電設備(余剰買取)と逆潮可能な コージェネレーション設備の両方を設置して 省エネルギー基準による評価を行う場合は、 以下の手順により設計値を計算してください。**
- • **エネルギー消費性能計算プログラム**(**住宅版**) **の「太陽光」タブより、設置する太陽光発電 の仕様を入力します。**

※**全量買取を想定して設置している場合は、太 陽光発電設備を「設置なし」として評価してく ださい。**

- • **太陽光発電設備の仕様を入力した後に「コー ジェネ」タブより、設置するコージェネレー ション設備の仕様を入力します。**
- • **〔コージェネレーション機器の指定〕で「指 定する」を選択し、 〔コージェネレーショ ン機器〕の検索ボックスに品番等を入力して 該当する逆潮可能なコージェネレーション設 備の機種を検索してください。**
- • **逆潮可能な機種と同じ品番の逆潮不可の機種 が抽出されます。発電ユニット番号の後ろに [**baiden**]と表記のない機種を選択して評価 してください**※ **。**

※**評価上は、太陽光発電設備(余剰買取)と逆 潮不可のコージェネレーション設備を設置した 場合の評価と同じ結果となります。**

**を選択**

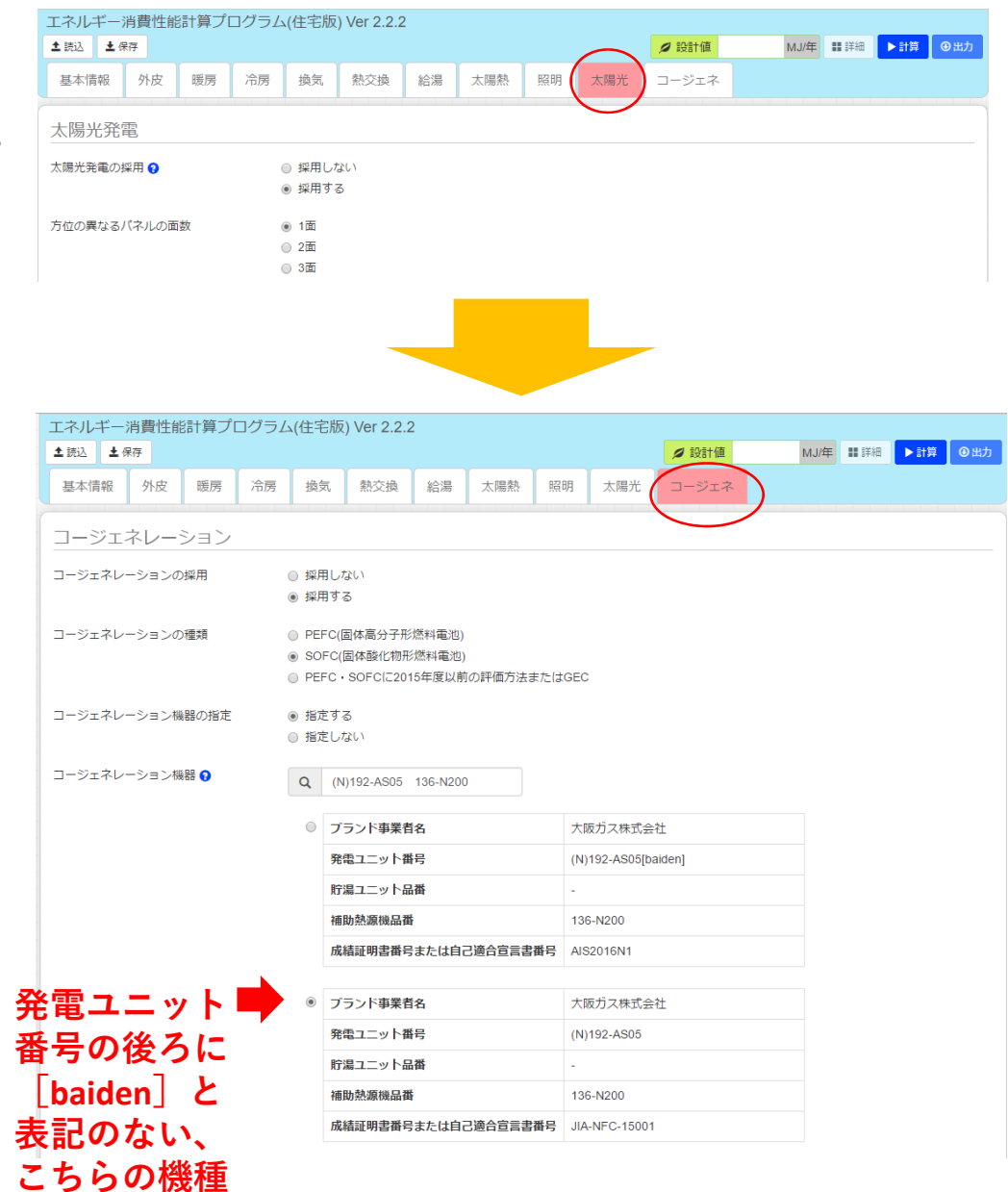